# Latest Version: 36.0

## Question: 1

A company recently added a DR site and is redesigning the network. Users at the DR site are having issues browsing websites.

INSTRUCTIONS

Click on each firewall to do the following:

Deny cleartext web traffic.

Ensure secure management protocols are used. Resolve issues at the DR site.

The ruleset order cannot be modified due to outside constraints.

If at any time you would like to bring back the initial state of the simulation, please click the Reset All button.

### **Network Diagram**

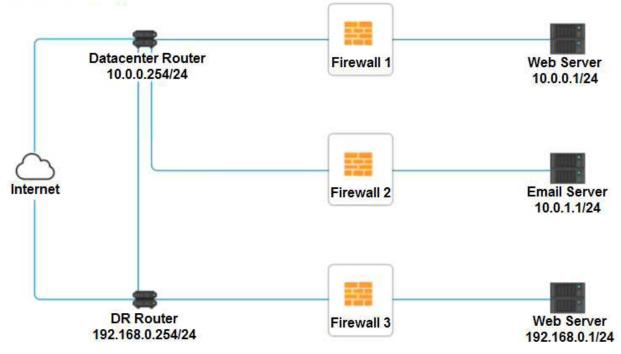

| Firewall 2     |                                                     |                                                     |                                              | ×                   |
|----------------|-----------------------------------------------------|-----------------------------------------------------|----------------------------------------------|---------------------|
| Rule Name      | Source                                              | Destination                                         | Service                                      | Action              |
| DNS Rule       | ANY<br>10.0.0.1/24<br>10.0.1.1/24<br>192.168.0.1/24 | ANY<br>10.0.0.1/24<br>10.0.1.1/24<br>192.168.0.1/24 | ANY<br>DNS<br>HTTP<br>HTTPS<br>TELNET<br>SSH | PERMIT<br>DENY      |
| HTTPS Outbound | ANY<br>10.0.0.1/24<br>10.0.1.1/24<br>192.168.0.1/24 | ANY<br>10.0.0.1/24<br>10.0.1.1/24<br>192.168.0.1/24 | ANY<br>DNS<br>HTTP<br>HTTPS<br>TELNET<br>SSH | PERMIT<br>DENY      |
| Management     | ANY<br>10.0.0.1/24<br>10.0.1.1/24<br>192.168.0.1/24 | ANY<br>10.0.0.1/24<br>10.0.1.1/24<br>192.168.0.1/24 | ANY<br>DNS<br>HTTP<br>HTTPS<br>TELNET<br>SSH | PERMIT<br>DENY      |
| HTTPS Inbound  | ANY<br>10.0.0.1/24<br>10.0.1.1/24<br>192.168.0.1/24 | ANY<br>10.0.0.1/24<br>10.0.1.1/24<br>192.168.0.1/24 | ANY<br>DNS<br>HTTP<br>HTTPS<br>TELNET<br>SSH | ▼<br>PERMIT<br>DENY |
| HTTP Inbound   | ANY<br>10.0.0.1/24<br>10.0.1.1/24<br>192.168.0.1/24 | ANY<br>10.0.0.1/24<br>10.0.1.1/24<br>192.168.0.1/24 | ANY<br>DNS<br>HTTP<br>HTTPS<br>TELNET<br>SSH | PERMIT<br>DENY      |
| Reset Answer   |                                                     |                                                     | Save                                         | Close               |

| Firewall 3     | rewall 3 ×                                          |                                                     |                                              |                     |  |
|----------------|-----------------------------------------------------|-----------------------------------------------------|----------------------------------------------|---------------------|--|
| Rule Name      | Source                                              | Destination                                         | Service                                      | Action              |  |
| DNS Rule       | ANY<br>10.0.0.1/24<br>10.0.1.1/24<br>192.168.0.1/24 | ANY<br>10.0.0.1/24<br>10.0.1.1/24<br>192.168.0.1/24 | ANY<br>DNS<br>HTTP<br>HTTPS<br>TELNET<br>SSH | PERMIT<br>DENY      |  |
| HTTPS Outbound | ANY<br>10.0.0.1/24<br>10.0.1.1/24<br>192.168.0.1/24 | ANY<br>10.0.0.1/24<br>10.0.1.1/24<br>192.168.0.1/24 | ANY<br>DNS<br>HTTP<br>HTTPS<br>TELNET<br>SSH | PERMIT<br>DENY      |  |
| Management     | ANY<br>10.0.0.1/24<br>10.0.1.1/24<br>192.168.0.1/24 | ANY<br>10.0.0.1/24<br>10.0.1.1/24<br>192.168.0.1/24 | ANY<br>DNS<br>HTTP<br>HTTPS<br>TELNET<br>SSH | PERMIT<br>DENY      |  |
| HTTPS Inbound  | ANY<br>10.0.0.1/24<br>10.0.1.1/24<br>192.168.0.1/24 | ANY<br>10.0.0.1/24<br>10.0.1.1/24<br>192.168.0.1/24 | ANY<br>DNS<br>HTTP<br>HTTPS<br>TELNET<br>SSH | ▼<br>PERMIT<br>DENY |  |
| HTTP Inbound   | ANY<br>10.0.0.1/24<br>10.0.1.1/24<br>192.168.0.1/24 | ANY<br>10.0.0.1/24<br>10.0.1.1/24<br>192.168.0.1/24 | ANY<br>DNS<br>HTTP<br>HTTPS<br>TELNET<br>SSH | PERMIT<br>DENY      |  |
| Reset Answer   |                                                     |                                                     | Save                                         | Close               |  |

Answer: See explanation below.

| Explanation:                                     |
|--------------------------------------------------|
| Explanation:                                     |
| Firewall 1:                                      |
| DNS Rule – ANY> ANY> DNS> PERMIT                 |
| HTTPS Outbound – 10.0.0.1/24> ANY> HTTPS> PERMIT |
| Management – ANY> ANY> SSH> PERMIT               |
| HTTPS Inbound – ANY> ANY> HTTPS> PERMIT          |
| HTTP Inbound – ANY> ANY> HTTP> DENY              |
| Firewall 2:                                      |
| No changes should be made to this firewall       |

Firewall 3:

| Firewall 3                                                                                    |                                      |     |                                             |       |                     |   |                                      | × |
|-----------------------------------------------------------------------------------------------|--------------------------------------|-----|---------------------------------------------|-------|---------------------|---|--------------------------------------|---|
| Rule Name                                                                                     | Source                               |     | Destination                                 |       | Service             |   | Action                               |   |
| DNS Rule                                                                                      | 10.0.0.1/24                          | •   | ANY                                         | •     | DNS                 | , | PERMIT                               |   |
| HTTPS Outbound                                                                                | 192.168.0.1/24                       |     | ANY                                         |       | HTTPS               |   | PERMIT                               |   |
| Management                                                                                    | ANY                                  |     | 192.168.0.1/24                              | •     | SSH                 |   | PERMIT                               |   |
| HTTPS Inbound                                                                                 | ANY                                  | •   | 192.158.0.1/24                              |       | HTTPS               | , | PERMIT                               |   |
| HTTP Inbound                                                                                  | ANY                                  |     | 192.168.0,1/24                              |       | нттр                |   | DENY                                 |   |
|                                                                                               |                                      |     |                                             |       |                     |   |                                      |   |
| Reset Answer                                                                                  |                                      |     | 10000                                       | ive   |                     |   | Close                                | 1 |
| Firewall 3                                                                                    |                                      |     | S. Particular S                             | 10.00 |                     |   | Close                                |   |
| t he modified due to ' a                                                                      | Source                               |     | 10000                                       | 10.00 | Service             |   | Close<br>Action                      |   |
| t in modified due in the Firewall 3<br>Rule Name                                              | Source<br>10.0.0.1/24                |     | 1 Pareloun                                  | 10.00 | Service<br>DNS      |   |                                      |   |
| Firewall 3                                                                                    |                                      | * * | Destination                                 |       | 2002                | - | Action                               |   |
| t be modified due to a v<br>Firewall 3<br>Rule Name<br>DNS Rule                               | 10.0.0.1/24                          |     | Destination<br>ANY                          |       | DNS                 |   | Action                               |   |
| the modified due to a Firewall 3<br>Rule Name<br>DNS Rule<br>HTTPS Outbound                   | 10.0.0.1/24<br>192.168.0.1/24        |     | Destination<br>Any<br>Any                   |       | DNS<br>HTTPS        | • | Action<br>PERMIT<br>PERMIT           |   |
| t be modified due to a<br>Firewall 3<br>Rule Name<br>DNS Rule<br>HTTPS Outbound<br>Management | 10.0.0.1/24<br>192.168.0.1/24<br>ANY |     | Destination<br>ANY<br>ANY<br>192,168.0.1/24 |       | DNS<br>HTTPS<br>SSH | • | Action<br>PERMIT<br>PERMIT<br>PERMIT |   |

DNS Rule – ANY --> ANY --> DNS --> PERMIT HTTPS Outbound – 192.168.0.1/24 --> ANY --> HTTPS --> PERMIT Management – ANY --> ANY --> SSH --> PERMIT HTTPS Inbound – ANY --> ANY --> HTTPS --> PERMIT HTTP Inbound – ANY --> ANY --> HTTP --> DENY

## Question: 2

#### DRAG DROP

A security engineer is setting up passwordless authentication for the first time. INSTRUCTIONS

Use the minimum set of commands to set this up and verify that it works. Commands cannot be reused. If at any time you would like to bring back the initial state of the simulation, please click the Reset All button.

| Commands                                         | SSH Client |
|--------------------------------------------------|------------|
| chmod 644 ~/.ssh/lid_rsa                         | (?         |
| chmod 777 ~/_ssh/authorized_keys                 |            |
| scp/.ssh/id_rsa.user@server:.ssh/authorized_keys |            |
| ssh root@iserver                                 |            |
| ssh-keygen -t rsa                                |            |
| ssh-copy-ld ⊣ ~/.ssh/ld_rsa.pub user@server      |            |
| ssh—i.~/.ssh/id_rsa user@server                  |            |

**Answer:** 

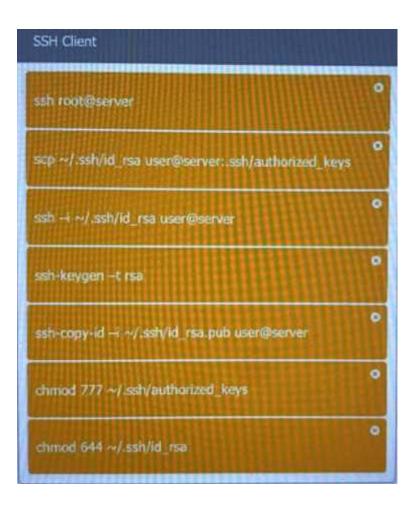

## **Question: 3**

HOTSPOT

Select the appropriate attack and remediation from each drop-down list to label the corresponding attack with its remediation.

INSTRUCTIONS

Not all attacks and remediation actions will be used.

If at any time you would like to bring back the initial state of the simulation, please click the Reset All button.

| Target                                                                                                    | Attack Identified                                                                                                    | BEST Preventative or Remediation Ac                                                                                                    |
|----------------------------------------------------------------------------------------------------|----------------------------------------------------------------------------------------------------|----------------------------------------------------------------------------------------------------|
| and the second second sec |                                                                                                    |                                                                                                    |
| Web server                                                                                                    | •<br>Botnet<br>RAT                                                                                                   | Enable DDoS protection     Patch vulnerable systems                                                                                                    |
|                                                                                                    | Backdoor<br>Virus<br>Spyware<br>Worm<br>Adware                                                                       | Disable vulnerable services<br>Change the default system password<br>Update the cryptographic algorithms<br>Change the default application password<br>Implement 2FA using push notification<br>Conduct a code review<br>Implement application fuzzing                                                                                                    |
|                                                                                                    | Keylogger<br>Phishing                                                                                                | Implement a host-based IPS<br>Disable remote access services                                                                                                    |
| 1224                                                                                                    | •                                                                                                    |                                                                                                    |
| User                                                                                                    | Botnet<br>RAT<br>Logic Bomb<br>Backdoor<br>Virus<br>Spyware<br>Worm<br>Adware                                        | Enable DDoS protection<br>Patch vulnerable systems<br>Disable vulnerable services<br>Change the default system password<br>Update the cryptographic algorithms<br>Change the default application password<br>Implement 2FA using push notification<br>Conduct a code review                                                                                                    |
|                                                                                                    | Ransomware<br>Keylogger<br>Phishing                                                                                  | Implement application fuzzing<br>Implement a host-based IPS<br>Disable remote access services                                                                                                    |
|                                                                                                    | · · · · · · · · · · · · · · · · · · ·                                                                                | 7                                                                                                    |
| Database server                                                                                                    | Botnet<br>RAT                                                                                                    | Enable DDoS protection<br>Patch vulnerable systems                                                                                                    |
|                                                                                                    | Logic Bomb<br>Backdoor<br>Virus<br>Spyware<br>Worm<br>Adware<br>Ransomware<br>Keylogger<br>Phishing                  | Disable vulnerable services<br>Change the default system password<br>Update the cryptographic algorithms<br>Change the default application password<br>Implement 2FA using push notification<br>Conduct a code review<br>Implement application fuzzing<br>Implement a host-based IPS<br>Disable remote access services                                                                                                    |
| Executive                                                                                                    | •                                                                                                    | ·                                                                                                    |
| Executive                                                                                                    | Botnet<br>RAT<br>Logic Bomb<br>Backdoor<br>Virus<br>Spyware<br>Worm<br>Adware<br>Ransomware<br>Keylogger<br>Phishing | Enable DDoS protection<br>Patch vulnerable systems<br>Disable vulnerable services<br>Change the default system password<br>Update the cryptographic algorithms<br>Change the default application password<br>Implement 2FA using push notification<br>Conduct a code review<br>Implement application fuzzing<br>Implement a host-based IPS<br>Disable remote access services                                                                                                    |
|                                                                                                    |                                                                                                    | 1                                                                                                    |
| Application                                                                                                    | Botnet<br>RAT<br>Logic Bomb                                                                                          | Enable DDoS protection     Patch vulnerable systems     Disable vulnerable services                                                                                                    |
|                                                                                                    | Eogle Bonib<br>Backdoor<br>Virus<br>Spyware<br>Worm<br>Adware<br>Ransomware<br>Keylogger                             | Change the default system password<br>Update the cryptographic algorithms<br>Change the default application password<br>Implement 2FA using push notification<br>Conduct a code review<br>Implement application fuzzing<br>Implement a host-based IPS                                                                                                    |
|                                                                                                    | Web server Web server User Database server Executive                                                                 | Web server       Botnet<br>RAT<br>Logic Bomb<br>Backdoor<br>Virus<br>Spyware<br>Worm<br>Adware<br>Ransomware<br>Keylogger<br>Phishing         User       Botnet<br>RAT<br>Logic Bomb<br>Backdoor<br>Virus<br>Spyware<br>Worm<br>Adware<br>Ransomware<br>Keylogger<br>Phishing         Database server       Botnet<br>RAT<br>Logic Bomb<br>Backdoor<br>Virus<br>Spyware<br>Worm<br>Adware<br>Ransomware<br>Keylogger<br>Phishing         Executive       Botnet<br>RAT<br>Logic Bomb<br>Backdoor<br>Virus<br>Spyware<br>Worm<br>Adware<br>Ransomware<br>Keylogger<br>Phishing         Executive       Botnet<br>RAT<br>Logic Bomb<br>Backdoor<br>Virus<br>Spyware<br>Worm<br>Adware<br>Ransomware<br>Keylogger<br>Phishing         Application       Botnet<br>RAT<br>Logic Bomb<br>Backdoor<br>Virus<br>Spyware<br>Worm<br>Adware<br>Ransomware<br>Keylogger |

Answer:

| Attack Description                                                                                                    | Target          | Attack Identi | fied | BEST Preventative or Remediation Action   |
|----------------------------------------------------------------------------------------------------|-----------------|---------------|------|-------------------------------------------|
| An attacker sends multiple SYN packets from<br>multiple sources.                                                                  | Web server      | Botnet        | •    | Enable DDoS protection •                  |
| The attack establishes a connection, which allows<br>remote commands to be executed.                                              | User            | RAT           | •    | Patch vulnerable systems                  |
| The attack is self propagating and compromises a<br>SQL database using well-known credentials as it<br>moves through the network. | Database server | Worm          | •    | Change the default application password • |
| The attacker uses hardware to remotely monitor a<br>user's input activity to harvest credentials.                                 | Executive       | Keylogger     | •    | Disable remote access services            |
| The attacker embeds hidden access in an<br>internally developed application that bypasses<br>account login.                       | Application     | Backdoor      | •    | Conduct a code review *                   |
|                                                                                                    |                 |               |      |                                           |

### **Question: 4**

Which of the following will MOST likely adversely impact the operations of unpatched traditional programmable-logic controllers, running a back-end LAMP server and OT systems with humanmanagement interfaces that are accessible over the Internet via a web interface? (Choose two.)

- A. Cross-site scripting
- B. Data exfiltration
- C. Poor system logging
- D. Weak encryption
- E. SQL injection
- F. Server-side request forgery

**Answer: DF** 

### **Question: 5**

A company recently transitioned to a strictly BYOD culture due to the cost of replacing lost or damaged corporate-owned mobile devices. Which of the following technologies would be BEST to balance the BYOD culture while also protecting the company's data?

- A. Containerization
- B. Geofencing
- C. Full-disk encryption
- D. Remote wipe

**Answer: A** 

Explanation: https://www.hexnode.com/blogs/what-is-containerization-and-why-is-it-important-for-your-business/